# familytree package v3.1

## 千住治郎

jiro1010senju AT gmail DOT com

## 2022/06/27

家系図

各人を box として定義し、各々を関係線でつなぐ。人物に情報を付加すれば相続関係説明図としても使 えるだろう。

- 父系 / 母系に対応
- 縦書きに対応(jlreq.cls のみ確認)

(本文書は英語版dtx から説明部分を抜き出したものである)

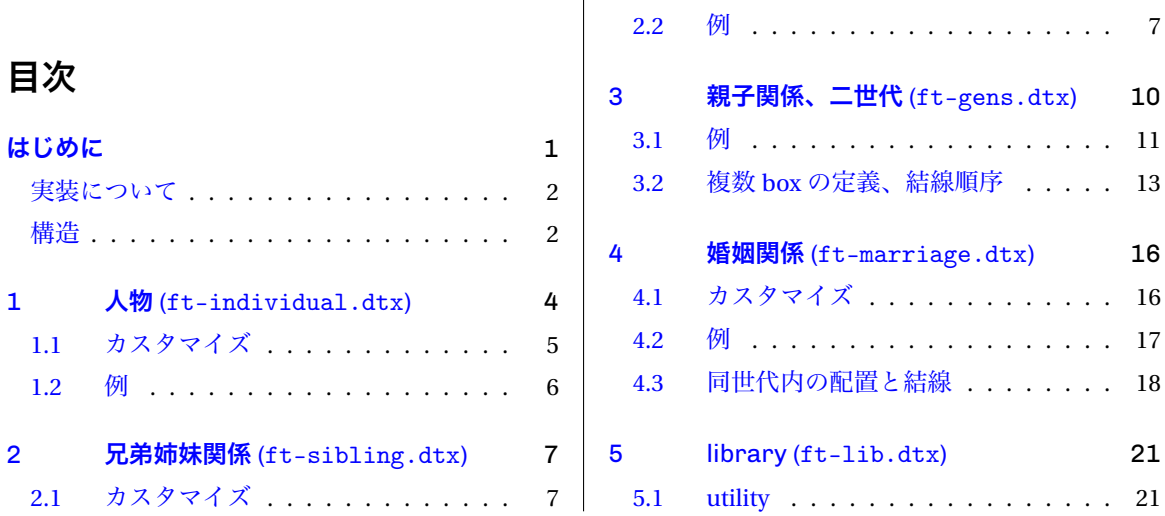

## **[はじめに](#page-6-0)**

<span id="page-0-0"></span>家系図はたまに眺めると興味深い。歴史からの影響もあると思うが、西洋では自分から始め両親のみを 辿り、これを繰り返す形式が多いそうだ。2 のべき乗で人物が増えて行くので見た目のバランスは採れて いる。国内では始祖から始める父系図(男系図)が多いように思う。父系のみを辿れば、図は比較的単純 になるが、興味深さは半減する。兄弟姉妹関係のみならず婚姻関係も含めると、興味を大いにそそられる 図になるが、複雑さは飛躍的に増大する。

Graphviz (dot(1)) を使っても図は描けるが、見やすくするのは難しい。また、dot(1) は国内で用いら れる直線的な家系図には不向きではないかと思う。複雑な家系図でも間単に描けないかと試作したのが本 パッケージである。著者の Latex の経験はそれほど多くないが、本パッケージが家系図を俯瞰する場合の 一助になれば幸いである。コメントや改善提案等も大歓迎である。

## <span id="page-1-0"></span>**実装について**

基本的に全ての control sequence 名には prefix ft を付加している。しかし、利便性や視認性が犠牲に なるため、prefix を除いた alias/synonym も\let で定義する。当然ながら alias 名が未使用な場合に限る。

CS 名が既定義で alias を定義できなかった場合は、その旨\message する。本文書でも prefix を省いた alias 名を優先的に使用はするが、一部の CS 名は prefix 付きの名前を使用する。

dtx は複数に分割してあるが、生成されるsty は一つである。本文書ではft-lib.dtx を最後に載せる がsty 内では冒頭に位置する。

dtx には行番号を付加する機能があるが、あえて潰してある。複数あるdtx の順序を変更してあるため だ。それぞれのdtx の冒頭でカウンタに値を入れ直してやれば、それらしい行番号は出力できるが、正確 な値を拾い出すのは無理があるため止めた。ins からsty を生成した際のlog に行数が残されるが、あて にならない数字だった。

xparse を使用しているため option 引数は先頭に限らない。引数を囲む括弧は適宜使い分ける必要が ある。

当初は全て\hbox、\vbox、もしくはtabular で処理できると思っていたが、その後の線をつなげる段 階で困った。glue 等によりplatex が位置を調整してくれるので接続点が移動してしまい、汎用的 / 普遍 的に線をつなげられないのだ。TikZ 等では座標定義や座標間線分描画みたいなこともできるのだろうか。 分からない。線をつなげるためにはpicture を選択せざるを得なかった。線を描くためと言うよりも、描 いた線をつなげるための layout 目的だ。

depth の扱いにも困った、と言うか私には知識、経験が足りなかった。本パッケージでは box を複数作 成し、picture により配置するが、ここで depth を意識する必要があった。

縦書き対応でも depth は重要だった。横書きでは font が持つ、英字と同様の depth だが、縦書きでは 和字の幅半分が depth になる。この辺は単に私が知らなかったと言えばそれまでなのだが、ずいぶん手間 がかかった。

## <span id="page-1-1"></span>**構造**

図を構成する要素毎に box として定義し、それらを連結する。人物間を線でつなぐ場合に備え、box 定 義時に接続点の座標を別途定義しておく。

図の構成要素には次のものがある。

#### 1. 人物 box

- 実子、養子等を表す child mark
- 肩書き
- 人物名
- 父系図 / 母系図に用いる maleline/femaleline
- 付加情報
	- 生没年、別名など
- 2. 兄弟姉妹 box
	- それぞれの child mark をつなぐ実線
	- 人物名の間に間隔を設けるための interval box
- 3. 婚姻 box
	- 二者をつなぐ marriage line(二重線)
- 4. 親子または二世代 box
- 以下、要素毎に説明する。

# <span id="page-3-0"></span>1 **人物** (ft-individual.dtx)

```
\indvdldef \indvdldef[⟨child mark⟩] {⟨new box name⟩} [⟨title⟩] {⟨individual name⟩}
          [⟨additonal info⟩] [⟨maleline xlength⟩]
           与えられた情報を整形 / 配置した box を、指定された ⟨new box name⟩ で定義する。
            1. [⟨child mark⟩]
              人物名の前に描く線の種別を指定する。後述する\ftbiological、\ftadopted、\fttop、
              \ftblank のいづれかを指定する
            2. {⟨new box name⟩}
              定義する box 名。control sequence ではない(baskslash を付けない)
            3. [⟨title⟩]
              肩書き
              人物名の肩に二回り小さなサイズ(\relsize{-2})で配置される
            4. {⟨individual name⟩}
              人物名
            5. [⟨additonal info⟩]
              付加情報
              生没年、別名等、任意の情報を追加できる。人物名の次段に一回り小さなサイズ(\relsize{-1})で
              配置される。更に後述する\ftmaleline (\ftfemaleline, \ftpatrilineal, \ftmatrilineal)、
              \fthaschild、\ftprivate の属性も指定できる
            6. [⟨maleline xlength⟩]
              人物名から子への線を描く場合(図に婚姻関係を含めない場合)、線の長さを増減する。但し、後
              述する兄弟姉妹 box 内では自動的に調節されるため、意味を失う。
           更に後で使用する座標(単位はpt)を表す CS も定義する。要素(人物名)に関する座標の原点はそれ
          ぞれ、横書きの場合は box 左下、縦書きの場合は box 左上である。
             • ⟨box name⟩nameX
```
配置した人物名の末尾

- ⟨*box name*⟩nameCX 配置した人物名の幅の中央(縦書きならば高さの中央)
- ⟨*box name*⟩nameCY 配置した人物名の高さの中央(縦書きならば幅の中央)

[⟨*child mark*⟩] には次の値のいづれかを指定する。

- \biological, \ftbiological 人物名の前に実子を意味する実線を描く。
- \adopted, \ftadopted 人物名の前に養子を意味する二重線を描く。
- \fttop (\top) 線を描かない。系図の最上位に用いる。
- \blank, \ftblank 線を描かない代わりに、同じサイズの空白を挿入する。後述する\mrrgdef に指定する配偶者など の定義時に使用する。

[⟨*additonal info*⟩] には次の属性を含められる。

- \haschild, \fthaschild 子をもうけた配偶者を表す。 後述する婚姻関係定義に使用すると、婚姻関係を意味する二重線から直角に実線を描く。
- \private, \ftprivate 法的な婚姻関係ではないことを表す。 後述する婚姻関係定義に使用すると、婚姻関係を意味する二重線を点線にする。
- \maleline, \ftmaleline 婚姻線を描かず人物名から子への線を描く。 線の長さはオプション引数 (maleline xlength) で加減できる。\ftfemaleline、\ftpatrilineal、 \ftmatrilineal と同義。

作成する box の中身は細分化された box である。

- 肩書きを表す\ft@titlebox
- 人物名を表す\ft@namebox 内部には更に ⟨*child mark*⟩ を表す\ft@cmarkbox、⟨*maleline*⟩ を表す\ft@malelinebox がある。
- 付加情報を表す\ft@optbox

## <span id="page-4-0"></span>1.1 **カスタマイズ**

配置を調整する機能もある。変更しないものには空を指定すれば良い。大したことはしていないので必 要に応じ参照 / 使用する程度で良い。引数等詳細は実装を参照のこと。

\nameboxcfg \nameboxcfg{⟨*space from the child mark* ⟩} {⟨*font*⟩} {⟨*space to the maleline* ⟩} {⟨*maleline length*⟩} \cmarkboxcfg \cmarkboxcfg{⟨*space between two lines, for adopted* ⟩} {⟨*line length*⟩}

\titleboxcfg \titleboxcfg{⟨*indent*⟩} {⟨*font*⟩} {⟨*linestretch*⟩} {⟨*vspace to the individual name* ⟩}

# <span id="page-5-0"></span>1.2 **例**

```
1. \titleboxcfg{}{}{}{.1ex}
  \optboxcfg{1ex}{}{}{1}
  \indvdldef{A}[肩書き]{人物名}[追加情報1,追加情報2]
  \fbox{\usebox{\A}}
```
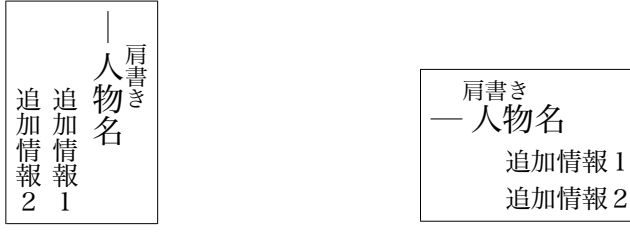

2. \indvdldef[\fttop]{家康}[初代]{家康} \fbox{\usebox{\家康}}

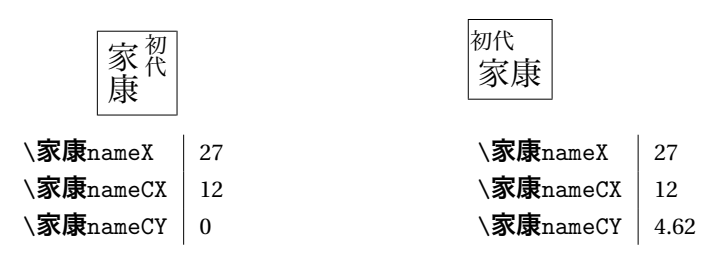

3. \indvdldef{秀忠}[二代]{秀忠}[\maleline] \fbox{\usebox{\秀忠}}

\indvdldef[\adopted]{綱吉}[五代]{綱吉}[生類憐みの令,\maleline][3zw] \fbox{\usebox{\綱吉}}

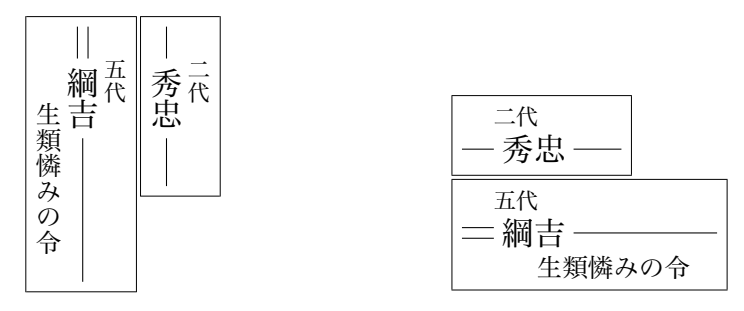

# 2 **兄弟姉妹関係** (ft-sibling.dtx)

\sblngdef \sblngdef{⟨*new box name*⟩} {⟨*name list of individual boxes* ⟩}

\indvdldef で定義した box の名前をカンマ区切りの list として与える。同列に並べ、兄弟姉妹間を線 でつないだ box を、指定された ⟨*new box name*⟩ で定義する。いづれも control sequence ではない点に注 意(冒頭に backslash を含まない)。

指定された兄弟姉妹の内、\maleline 属性を持つ者が複数在れば、一番長いものに線の長さを揃える。

\indvdldef 同様に、後で使用する座標(単位はpt)を表す CS も定義する。座標の原点はそれぞれ、 横書きの場合は box 左下、縦書きの場合は box 左上である。

• ⟨*box name*⟩nameCY

兄弟姉妹達をつなぐ線の中央

兄弟姉妹間をつなぐ線とはすなわち ⟨*list* 先頭 *box*⟩nameCY <sup>と</sup> ⟨*list* 末尾 *box*⟩nameCY をつなぐ線で ある。

• ⟨*box name*⟩⟨人物 *box name*⟩nameCY 兄弟姉妹 box 内での人物名それぞれの高さの中央(縦書きならば幅の中央) \indvdldef が定義した ⟨人物 *box name*⟩nameCY が兄弟姉妹 box 内での人物名に合わせて平行移 動したとも言える。

\ivaldef \ivaldef{⟨*new box name*⟩} {⟨*length*⟩}

家系図では兄弟姉妹の子孫が多い場合等、兄弟姉妹間の間隔を拡げる事がある。このような場合には \ivaldef (interval box) で生成した、中身が空の box を手動で挿入する。この package では予め三つの box を定義してある。\ival、\ivali、\ivalii であり、中身は空だがそれぞれ0.5zw、1zw、2zw の length を持つ(厳密に言うと、日英対応のため1zw を\ft@unit として再定義しており、ここでは.5\ft@unit、 1\ft@unit、2\ft@unit の interval box としている)。

\ivaldef は\global\newsavebox するので、乱発しては資源消費が問題になる恐れがある。その場 合は後述する\sblngboxcfg で全ての兄弟姉妹間に同じ間隔を設ければ問題を回避できる。または、小さ な空白を複数連続して挿入することも可能である。

# <span id="page-6-0"></span>2.1 **カスタマイズ**

\sblngboxcfg \sblngboxcfg{⟨*space between the siblings* ⟩}

## <span id="page-6-1"></span>2.2 **例**

1. \indvdldef{A}{one's name}[\maleline] \indvdldef{B}{one's loooong name}[\maleline] \sblngdef{ABbro}{A,B}

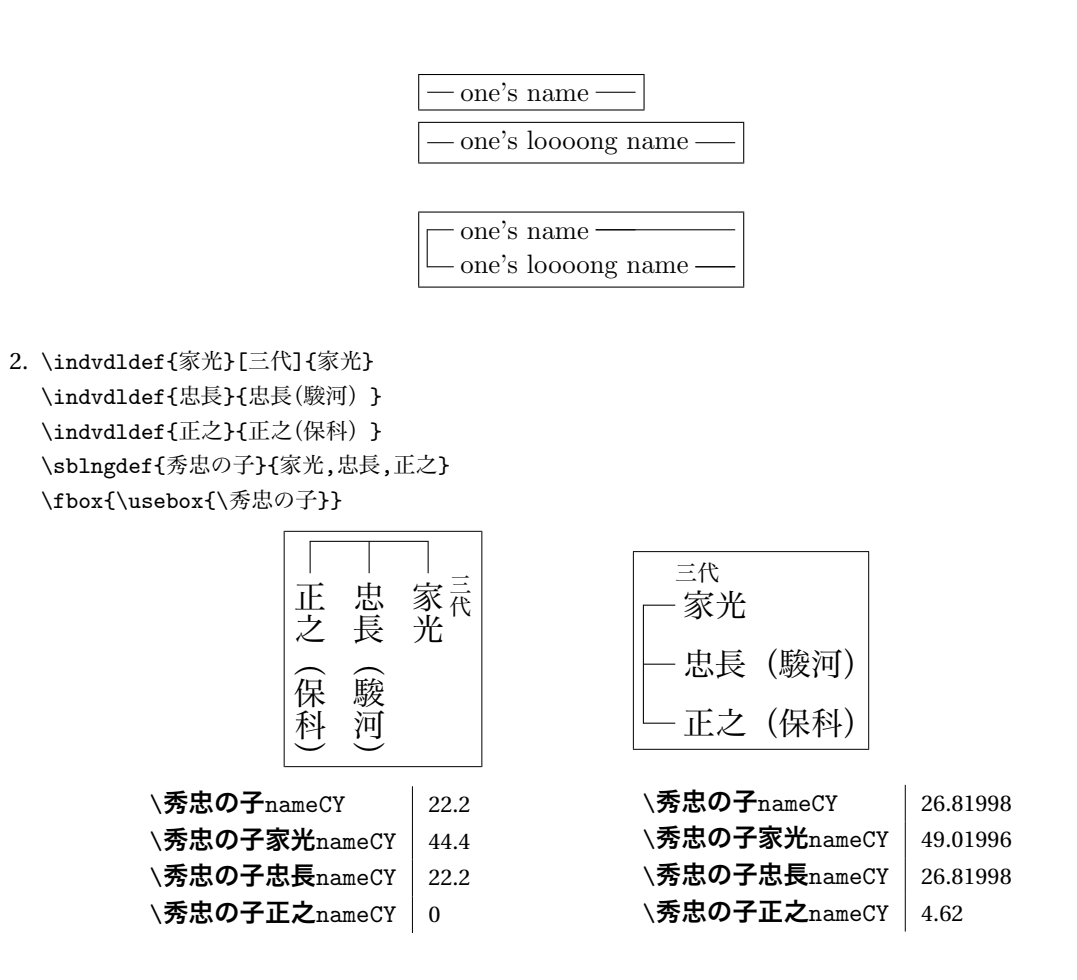

3. \sblngdef{youngSis}{youngMary,ivali,youngEdith,ivalii,youngSybil} \fbox{\usebox{\youngSis}}

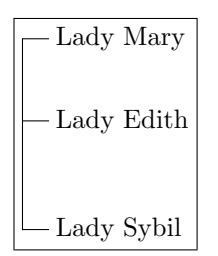

4. \sblngboxcfg{4zh} \sblngdef{家光の兄弟}{家光,忠長,正之} \fbox{\usebox{\家光の兄弟}}

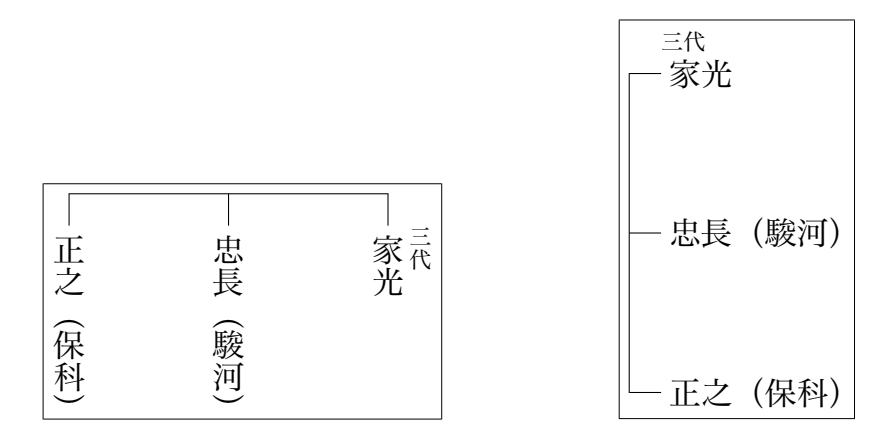

# <span id="page-9-0"></span>3 **親子関係、二世代** (ft-gens.dtx)

```
\pcdef \pcdef{⟨new box name⟩} {⟨parent box name⟩} {⟨child box name⟩}
           親子関係(parent-child relationship)を定義する。
           指定された ⟨parent box⟩ と ⟨child box⟩ を結線した新たな box を ⟨new box name⟩ で定義する。
           ⟨parent box⟩ に指定できるのは、子へつながる線が一本だけの box に限られる。例えば、\maleline
         (相当)の属性を与え\indvdldef で作成した box である。また ⟨child box⟩ に指定できるのは親へつなが
         る線を持つ box に限られる。例えば、child mark に\biological を指定した\indvdldef で作成した box
         である。
           \pcdef は次に挙げる\gensdef の簡易版である。
\gensdef \gensdef{⟨new box name⟩} {⟨parent box name⟩} {⟨list of connection-pair ⟩}
           \onnection-pair :=
                {⟨individual box name in the parent box ⟩}
                {⟨child box name⟩}
           二世代の関係(generations)を定義する。
           ⟨connection-pair⟩ とは、以下のものを組にしたものである。
            1. {\parant box\}}内の人物 box 名
            2. {⟨child box⟩}名
```
この二つの box <sup>の</sup> ⟨*box name*⟩nameCY 同士を結線する。

⟨*child box*⟩ には、前述の\pcdef 同様に、親へつながる線を(一本)持つ box しか指定できないが、 ⟨*parent box*⟩ には子へつながる線を複数持つものでも指定できる。どの線とどの ⟨*child box*⟩ をつなぐか を指定するのが ⟨*connection-pair*⟩ である。

作成した box の child mark は親 box のそれに一致する。

# <span id="page-10-0"></span>3.1 **例**

1. \indvdldef{家光}[三代]{家光}[\maleline] \indvdldef{忠長}{忠長(駿河)} \indvdldef{正之}{正之(保科)} \sblngdef{秀忠の子}{家光,忠長,正之}

\indvdldef{秀忠}[二代]{秀忠}[\maleline] \pcdef{秀忠親子}{秀忠}{秀忠の子} \fbox{\usebox{\秀忠親子}}

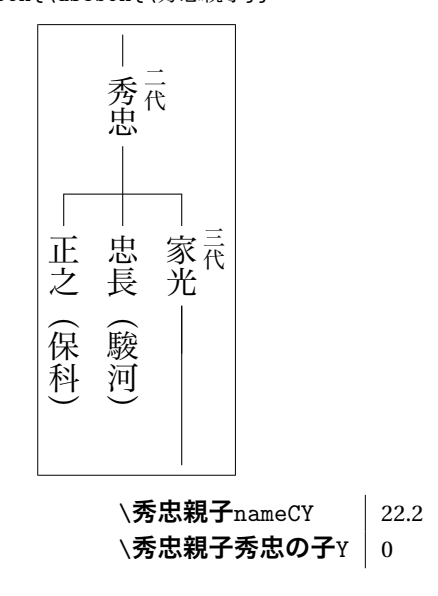

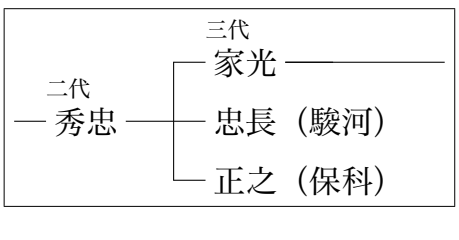

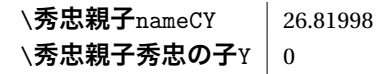

2. \indvdldef[\adopted]{綱吉}[五代]{綱吉}

```
\indvdldef{綱豊}{綱豊(後の六代 家宣)}
\indvdldef{清武}{清武(松平)}
\sblngdef{綱重の子}{綱豊,清武}
```

```
\indvdldef{家綱}[四代]{家綱}[\maleline]
\indvdldef{綱重}{綱重(甲府) }[\maleline]
\indvdldef{徳松}{徳松(後の五代 綱吉)}
\sblngdef{家光の子}{家綱,ival,綱重,徳松}
```

```
\gensdef{家綱綱吉}{家光の子}{%
 {家綱}{綱吉},%
 {綱重}{綱重の子}%
}
```

```
\fbox{\usebox{\家綱綱吉}}
```
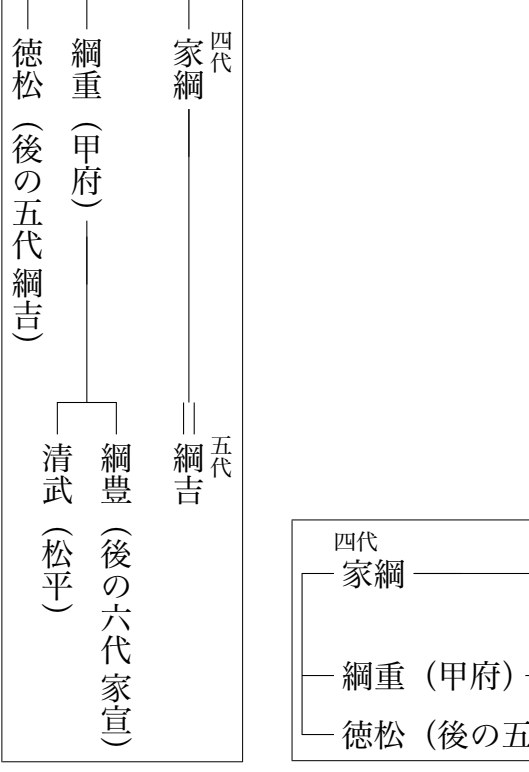

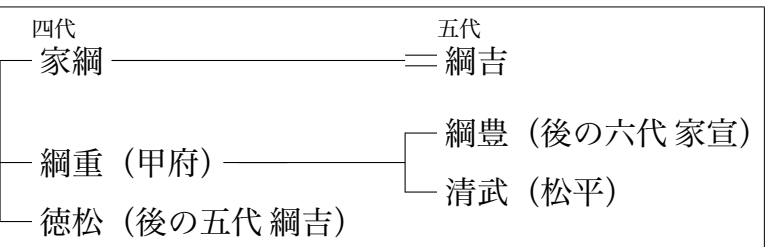

- 3. 上例二つをつなぐ手順を紹介しておく。
	- (a)子から順に先祖を辿りながら定義する。すなわち、上例 2 の後に 1 を定義する。
	- (b)上例 2 に変更は不要である。
	- (c)上例 1 の

\pcdef{秀忠親子}{秀忠}{秀忠の子}

```
を
 \gensdef{家光家綱}{秀忠の子}{%
   {家光}{家綱綱吉}%
 }
 \pcdef{秀忠家光}{秀忠}{家光家綱}
```
へ変更する。

すなわち\**秀忠の子** box 内の人物 box \**家光**と、上例 2 で定義済みの\**家綱綱吉** box をつなぎ、 これを\**家光家綱** box とする。

\**秀忠** box と親子関係を結ぶのはこの\**家光家綱** box である。

(d)新たに定義した\**秀忠家光**を描画する。

紙面の都合上、横書きの結果のみ提示する。

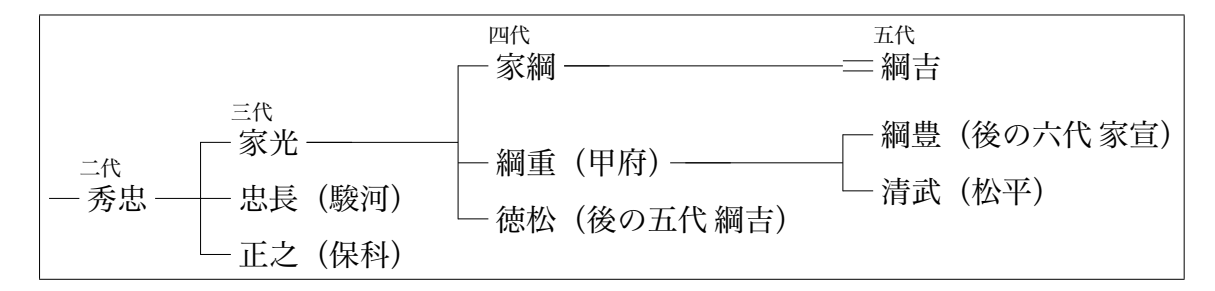

## <span id="page-12-0"></span>3.2 **複数** box **の定義、結線順序**

兄弟姉妹 box とは複数の人物 box を同列に並べるものととらえるならば、それと直交する方向に並べる のが親子 box だ。同列に並んだ兄弟姉妹それぞれが子を持つならば、親子関係が複数になるので単純に親 子関係ボックスとは呼びづらく、二世代 box と呼ぶ方がふさわしい。

このような図の作成方法は二通り考えられる。親子関係を複数定義し、親同士を兄弟姉妹 box でつなぐ 方法と、逆に親世代の兄弟姉妹 box を先に定義してから、それぞれに子をつなぐ方法だ。この二つの方法 を比較しながら、図の見やすさを考える。まず例を図示する。

1. 二組の親子関係を定義後、親世代の姉妹関係を定義する。

```
\indvdldef{Dudly}{Dudly}
\indvdldef{Petunia}{Petunia}[\matrilineal]
\pcdef{Dursleys}{Petunia}{Dudly}
\indvdldef{Harry}{Harry}
```

```
\indvdldef{Lily}{Lily}[\matrilineal]
\pcdef{Potters}{Lily}{Harry}
```
\sblngdef{sis}{Dursleys,Potters}

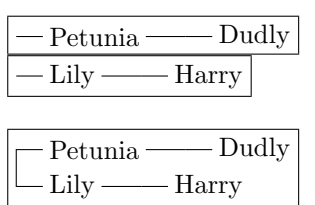

2. 姉妹関係を定義後、それぞれの親子関係を定義する。

```
...
\sblngdef{sis}{Petunia,Lily}
\gensdef{twofam}{sis}{%
  {Petunia}{Dudly},%
  {Lily}{Harry}%
}
```

```
Petunia
Lily
Petunia
           Dudly
```
Harry

 $Lily -$ 

見て分かる通り、1 の方法では子をつなぐ線の長さが異なり、更に子世代の位置も揃わなくなるため、 見にくい図となる。これは子へつながる線はもっとも長いものに揃えるという\sblngdef の機能が働か なかったためだ。\sblngdef の引数に渡された時点で既に親子関係が定義されている状態であり、線の 先には人物 box がつながれている。この状態で\sblngdef が強引に線を延ばすのはよろしくない。

一方、2 の方法では\sblngdef の引数は\indvdldef されただけで他にはつながれていない box であ る。このため、上から長い線を描き足しても害は無い。既定義 box を改変しないまま、兄弟姉妹 box に閉 じた範囲で同じ高さに線を上書きしている。

1 の方法を採った場合でも線の長さを揃える方法はある。\indvdldef が持つ線長の増減機能を利用し、 上図の Lily が持つ\femaleline(\matrilineal)の長さを Petunia のそれと同じにすれば良い。Petunia と Lily の名前の長さの差を求め、それを\indvdldef にオプションとして追加する。描画結果は上例 2 と 同じである。

```
...
\newsavebox{\boxB}
\savebox{\boxA}{\hbox{Petunia}}
\savebox{\boxB}{\hbox{Lily}}
\indvdldef{Lily}{Lily}[\matrilineal][\dimexpr\wd\boxA - \wd\boxB\relax]
\pcdef{Potters}{Lily}{Harry}
```
\sblngdef{sis}{Dursleys,Potters}

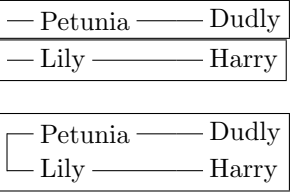

\nameboxcfg には子をつなぐ線の長さを変更する機能があるので、これを使っても同様の結果を得るこ とができる。しかし、\indvdldef する度に\nameboxcfg するのは得策ではないだろう。\nameboxcfg はもっと広範囲に適用する値を変更し、個別設定の回数を削減することを目的としており、\indvdldef の度に変更することは想定していない(できなくはないが)。個別に使用する値は\indvdldef のオプ ション引数を使用した方が簡便だろう。

もう一つの方法として Lily の名前の長さを Petunia のそれに揃える方法もある。この方法では Lily の名 前と線の間が空き、線の長さが揃う。

...

```
\savebox{\boxA}{\hbox{Petunia}}
\indvdldef{Lily}{\hbox to \wd\boxA{Lily}}[\matrilineal]
\pcdef{Potters}{Lily}{Harry}
```
\sblngdef{sis}{Dursleys,Potters}

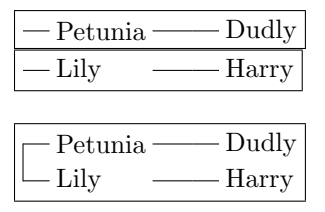

Lily の親子 box を Petunia 親子 box とは違う場面で使用すると、名前の後ろが不自然に空き、おかしく 見えることもあるかもしれない。その場合は、空き具合を変化させた Lily box を複数定義し使い分けるこ とになるだろう。

box の定義順序、言い換えれば配置 / 結線順序には注意が必要だ。本パッケージでの box 定義とは与え られた複数の box を並べ線でつなぐものだが、その際に与えられた box の大きさを考慮する。例えば兄 弟姉妹 box を定義する際、既に子孫とつないだ box を与え、その box の幅(または高さ)が増加してい れば、兄弟姉妹の間隔を拡げる。すなわち interval box による間隔挿入が必要になるのは末端の関係定義 だけになる。しかし、兄弟姉妹 box を定義した後で子とつなげる場合は、この間隔調整機能が発揮されな い。隣り合う子 box の幅(または高さ)が広ければ、重なってしまうだろう。この場合は手動で interval box を挿入せざるを得ない。

接続ポイントは ⟨*box name*⟩⟨*brabra*⟩nameCY などの名前で定義された座標である。前章までで説明した ように\sblngdef は兄弟姉妹それぞれの名前の中心を表す Y 座標を定義するが、nest した場合に nest 内 部までは定義しない。すなわち親子 box に配置された人物 box へ線をつなげるのは(ほぼ)自動的にでき るが、親子 box 内の兄弟姉妹 box に配置された人物 box へ線をつなげるには、ユーザが自分で座標を算 出しなければならない。不可能ではないが、手間はかかる。この手間を回避するため、世代は下から順に 定義 / 結線していくのが良いと考える。

# <span id="page-15-0"></span>4 **婚姻関係** (ft-marriage.dtx)

\mrrgdef \mrrgdef{⟨*new box name*⟩} {⟨*spouse list A*⟩} {⟨*oneself*⟩} {⟨*spouse list B*⟩} [⟨*childline xlength*⟩]

> 指定された ⟨*new box name*⟩ <sup>で</sup> box を定義する。再婚や側室などにも対応するべく、配偶者は list <sup>形</sup> 式で指定する。\indvdldef で定義した box の名前をカンマ区切りの list として与える。⟨*spouse list A*⟩ は本人(〈oneself〉)の上側(縦書きならば右)に、〈spouse list B〉は本人(〈oneself〉)の下側(縦書きな らば左)に、それぞれ配置する。いづれも control sequence ではない点に注意(冒頭に backslash を含ま ない)。

> 全員を同列に並べ、正式な婚姻関係は二重実線で、正式でなければ(\private 属性)二重点線で結ぶ。 二重線の位置は ⟨*oneself* ⟩ の人物名の中点とする。

子をもうけた夫婦(配偶者が\haschild 属性を持つ)間の二重線からは子をつなぐ線を描く。

\sblngdef 同様に間隔を空ける場合は interval box を挿入できる。

\indvdldef 同様に、後で使用する座標(単位はpt)を表す CS も定義する。座標の原点はそれぞれ、 横書きの場合は box 左下、縦書きの場合は box 左上である。

- ⟨*box name*⟩nameCY 婚姻関係 box 内での本人 ((oneself)) の人物名の高さの中央(縦書きならば幅の中央)
- ⟨*box name*⟩⟨人物 *box name*⟩nameCY 婚姻関係 box 内での cmark を持つ人物名の高さの中央
- ⟨*box name*⟩⟨人物 *box name*⟩mrrgCY 婚姻関係 box 内での\haschild 属性を持つ人物名と婚姻線との中点

# 4.1 **カスタマイズ**

\mrrgboxcfg \mrrgboxcfg{⟨*space between two lines* ⟩} {⟨*space between name and the line* ⟩} {⟨*line length*⟩}

# <span id="page-16-0"></span>4.2 **例**

```
1. \indvdldef{秀忠}[二代]{秀忠}
  \indvdldef[\blank]{小姫}{小姫(羽柴)}[おひめ 最初の縁組 死別]
  \indvdldef[\blank]{江}{江(浅井)}[小督 於江与,おごう おえよ,\haschild]
 \indvdldef[\blank]{於静}{於静(神尾)}[しずか おしず 没後側室,\private,%
     \haschild]
  \mrrgdef{秀忠夫婦}{}{秀忠}{小姫,江,於静}
 \fbox{\usebox{\秀忠夫婦}}
```
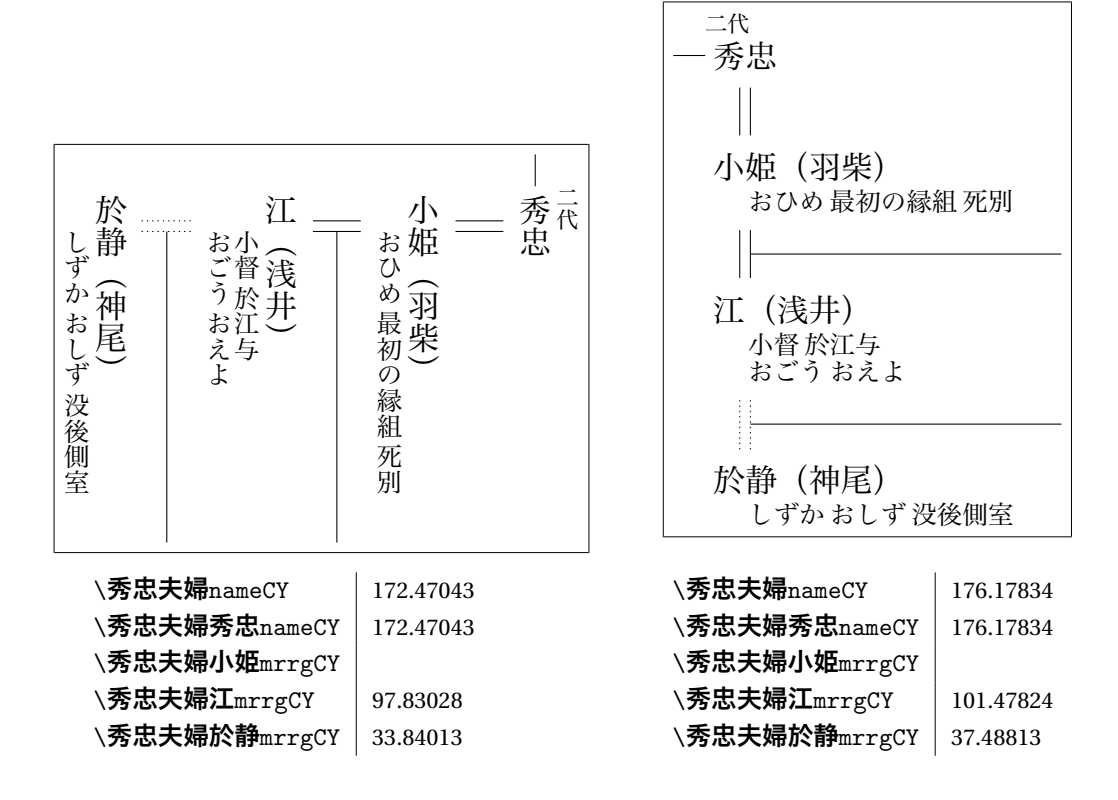

```
2. \indvdldef{江}{江(ごう)}
```

```
\indvdldef[\blank]{一成}{佐治一成}[最初の夫]
\indvdldef[\blank]{秀勝}{豊臣秀勝}[二番目,\haschild]
\indvdldef[\blank]{秀忠}{徳川秀忠}[三番目,\haschild]
\mrrgdef{江夫婦}{一成,秀勝,ivalii,秀忠}{江}{}
\fbox{\usebox{\江夫婦}}
```
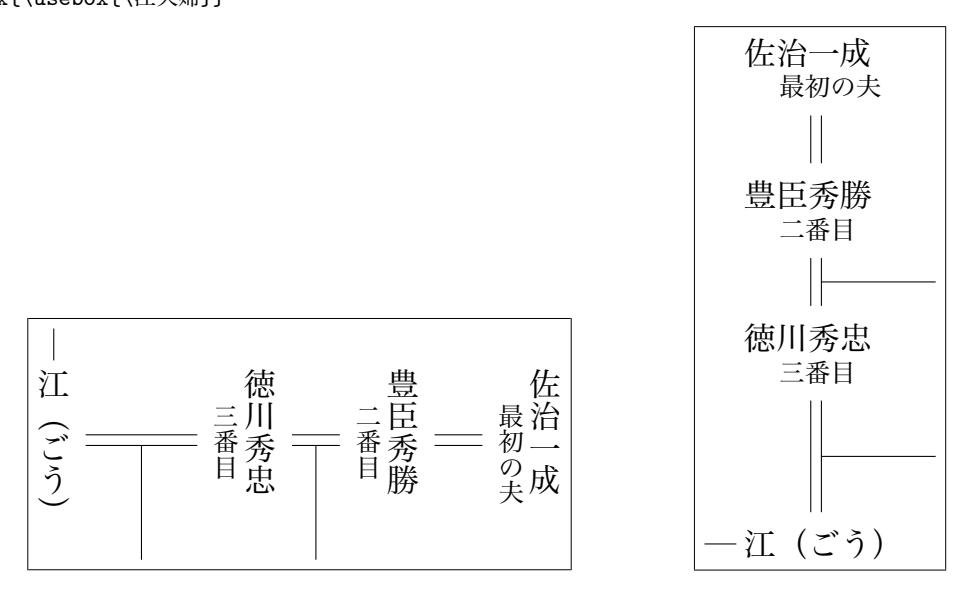

## 4.3 **同世代内の配置と結線**

一つの家系図になんでもかんでも詰め込むのは無理がある。

<span id="page-17-0"></span>例えば夫婦がともに再婚していた場合、全員を同列に並べては見にくくなるばかりだ。先に挙げた二つ の図は秀忠夫婦を表すと言えば同じになってしまうが、観点を秀忠にするかお江にするかで随分違う図に なる。この二つの図を合体させるのはまず無理と思う。人物を減らすか、夫婦それぞれを主人公にした 図の二つに分けるしかない。それでも自身の先祖や子孫が配偶者側の先祖 / 子孫と関係を持つ場合があれ ば、更に分割せざるを得ないだろう。

兄弟姉妹関係と婚姻関係を同時に表現する場合も同様だ。同世代内で線が入り乱れると図が見にくく なってしまう。 3.2「複数 box の定義、結線順序」の例を再利用し考えてみる。

Petunia – Lily 姉妹がそれぞれ結婚した場合、姉妹関係と婚姻関係を同時に、かつ綺麗に表現できるだろ うか。

まず二組の夫[婦を定義し、後に姉妹関係を定義](#page-12-0)する。

```
\indvdldef{Petunia}{Petunia}
\indvdldef[\blank]{Vernon}{Vernon Dursley}[\haschild]
\mrrgdef{Dursleys}{Vernon}{Petunia}{}
```

```
\indvdldef{Lily}{Lily}
\indvdldef[\blank]{James}{James Potter}[\haschild]
\mrrgdef{Potters}{James}{Lily}{}
```
\sblngdef{sis}{Dursleys,Potters} \fbox{\usebox{\sis}}

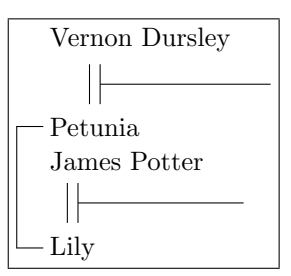

夫婦単位で見れば問題はないかもしれないが、姉妹関係を結ぶと見づらい図となってしまう。原因にな りうる点は次の三つだろう。

1. 婚姻関係を表す二重線の位置が揃っていない。

2. 子をつなぐ線の長さも異なっており、この状態で子をつなぐと見づらさに拍車がかかる。

3. James が Petunia と Lily の間に割り込んでおり、姉妹関係を見づらくしている。

一点目の二重線の位置を揃えれば、二点目の線長不揃いも自動的に解消される。これには 3.2「複数 box の定義、結線順序」でも紹介した、Lily box の幅を Petunia box のそれに揃える方法が使える。三点目の James の位置だが、まずは間隔を拡げてみる。

[...](#page-12-0)

```
\verb|\savebox{{box{}+}
```
\indvdldef{Lily}{\hbox to \wd\boxA{Lily}}

```
\indvdldef[\blank]{James}{James Potter}[\haschild]
```

```
\mrrgdef{Potters}{James}{Lily}{}[\dimexpr\wd\Vernon - \wd\James\relax]
```

```
\sblngdef{sis}{Dursleys,ivali,Potters}
\fbox{\usebox{\sis}}
```
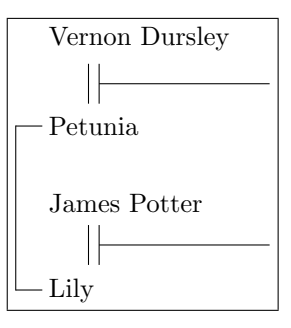

間隔を拡げても姉妹線が James を跨いでいることは変わらない。見づらさは改善されただろうか?更に 改善するには James と Lily の順序を入れ替えるしかない。

...

```
\mrrgdef{Potters}{}{Lily}{James}[\dimexpr\wd\Vernon - \wd\James\relax]
```

```
\sblngdef{sis}{Dursleys,Potters}
\fbox{\usebox{\sis}}
```
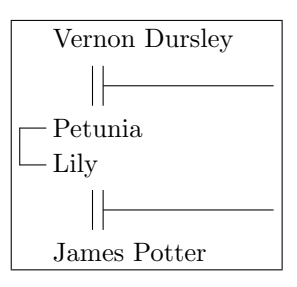

入れ替えた上で間隔を拡げるのも一つの手だ。

...

```
\sblngdef{sis}{Dursleys,ivali,Potters}
\fbox{\usebox{\sis}}
```
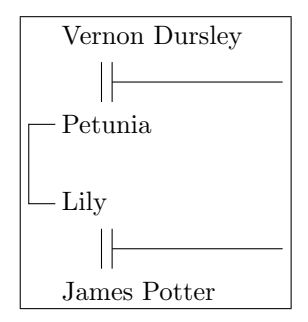

これが best だろうか?見やすさ / 見にくさは主観や好みが強く出る所だ。個人的には夫婦の順序が変 わっている点に抵抗を覚える。だが、姉妹に観点を置いた家系図ならば、この形も有りだと認めざるを得 ない。系図内の他の部分とのバランスもあるので、最終的には総合的に判断するものだろう。婚姻関係を 含めない母系図も積極的に検討したい。

# 5 library (ft-lib.dtx)

本文書中最後の章ではあるが、ft-lib.dtx はsty 内では先頭に位置する。

## 5.1 utility

\ftymd \ftymd{⟨*year*⟩} [⟨*month*⟩] [⟨*date*⟩] \ymd 年月日を整形、印字する。縦書きにも対応している。\indvdldef の付加情報での利用を想定している。

# \ftundef \ftundef{⟨*box name*⟩} 名前に ⟨*box name*⟩ を持つものを全て未定義とする。prefix ft なしの alias は設けない。